# Compatibility mode for  $\angle M$ <sub>E</sub>X 2<sub>ε</sub> emulating LATEX 2.09

Alan Jeffrey and Frank Mittelbach

## 1995/12/27

## 1 Introduction

The file latex209.def is read in by  $\text{LATEX } 2\varepsilon$  whenever it finds a \documentstyle rather than \documentclass command at the beginning of the file. This indicates a LATEX 2.09 document, which should be processed in compatibility mode.

Any document which compiled under LAT<sub>EX</sub> 2.09 should compile under compatibility mode, unless it uses low-level commands such as \tenrm.

## 2 The docstrip modules

The following modules are used in the implementation to direct docstrip in generating the external files:

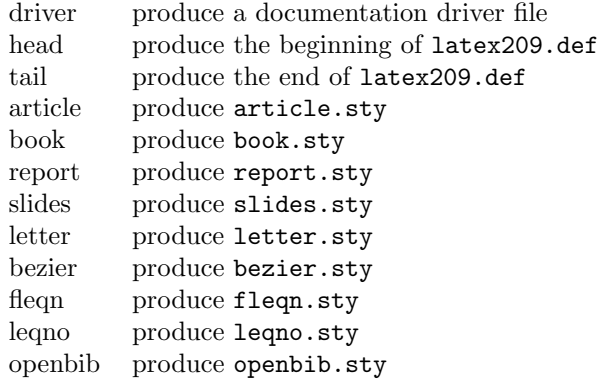

Between the head and tail of latex209.def, the code for oldlfont.sty is included, so LATEX 2.09 documents will automatically be run simulating the OFSS.

## 3 Driver

This section contains the driver for this documentation.

```
1 \langle *driver\rangle2 \documentclass{ltxdoc}
3 \DisableCrossrefs
4 % \OnlyDescription
5 \begin{document}
6 \DocInput{latex209.dtx}
7 \end{document}
8 \langle /driver\rangle
```
## 4 Beginning of latex209.def

This section describes the beginning of the file latex209.def.  $9 \langle *head \rangle$ 

#### 4.1 Identification

This file needs to be run with  $\text{LATEX } 2\varepsilon$ .

10 \NeedsTeXFormat{LaTeX2e}

Describe the file.

```
11 \ProvidesFile{latex209.def}[1998/05/13 v0.52 Standard LaTeX file]
```
Announce compatibility mode to the user.

```
12 \if@compatibility
13 \expandafter\endinput
14 \else
15 \typeout{^^J\space
16 \@spaces\@spaces\space Entering LaTeX 2.09 COMPATIBILITY MODE^^J\space
17 *************************************************************^^J\space
18 \space\space\space!!WARNING!!\space
19 \space\space\space!!WARNING!!\space
20 \space\space\space!!WARNING!!\space
21 \space\space\space!!WARNING!!\space\space\space ^^J\space
22 ^^J\space
23 This mode attempts to provide an emulation of the LaTeX 2.09^^J\space
24 author environment so that OLD documents can be successfully^^J\space
25 processed. It should NOT be used for NEW documents!^^J\space
26 ^^J\space
27 New documents should use Standard LaTeX conventions and start^^J\space
28 with the \string\documentclass\space command.^^J\space
29 ^^J\space
30 Compatibility mode is UNLIKELY TO WORK with LaTeX 2.09 style^^J\space
31 files that change any internal macros, especially not with^^J\space
32 those that change the FONT SELECTION or OUTPUT ROUTINES.^^J\space
33 ^^J\space
34 Therefore such style files MUST BE UPDATED to use<sup>^^</sup>J\space
35 \@spaces\@spaces\space Current Standard LaTeX: LaTeX2e.^^J\space
36 If you suspect that you may be using such a style file, which^^J\space
37 is probably very, very old by now, then you should attempt to^^J\space
38 get it updated by sending a copy of this error message to the^^J\space
39 author of that file.^^J\space
40 *************************************************************^^J}
41 \sqrt{fi}
```
## 4.2 Compatibility flag

 $\text{Comptibility}$ true LATEX 2<sub>ε</sub> has a flag \if Compatibility which can be used by document classes or packages to determine whether they are running in compatibility mode or not. This flag is set true by this file.

42 \@compatibilitytrue

#### 4.3 Removing features

```
\usepackage
 \listfiles
      \lim_{x \to 0}
```
\ensuremath before executing the old version. These LATEX  $2\varepsilon$  commands are switched off in compatibility mode. This is done by saving the old definition, and redefining the command to call **\@latex@e@error** 

```
\newcommand
            43 \def\@tempa#1#2{%
            44 \expandafter\let\csname @@\string#1\endcsname#1%
             45 \edef#1{%
             46 \noexpand\@latex@e@error{\noexpand#2}%
             47 \expandafter\noexpand\csname @@\string#1\endcsname
             48 }%
             49 }
             50 \@tempa\usepackage\usepackage
             51 \@tempa\listfiles\listfiles
             52 \@tempa\ensuremath\ensuremath
```

```
53 \@tempa\lrbox{\begin{lrbox}}%
54 \@tempa\@xargdef{\newcommand{cmd}[args][def]}%
```
\@latex@e@error \@latex@e@error@ This error is produced if a user uses a  $\mathbb{F}\text{TEX}2_{\varepsilon}$  command in compatibility mode. This is to encourage users to move over to using \documentclass as quickly as possible. During the preamble the error does nothing (so that packages can use LAT<sub>EX</sub>  $2_{\epsilon}$  commands) but it is redefined to be an error message at \begin{document}.

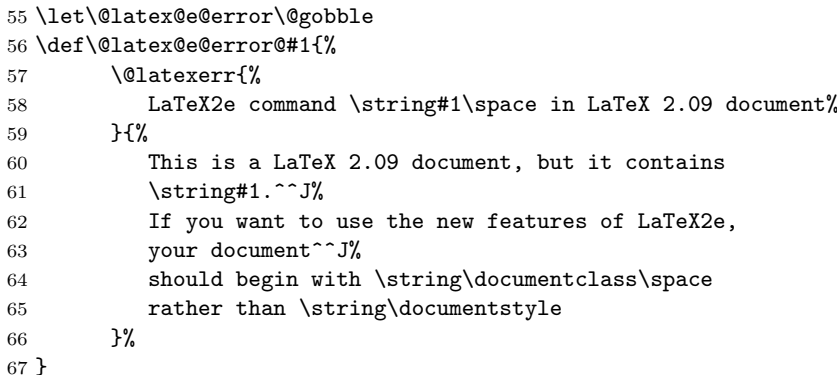

\@ifdefinable \@old@ifdefinable \@@ifdefinable \@latex@e@commands We trap the **\@notdefinable** error message to check to see if the command is a LATEX 2ε command, in which case we allow the definition to happen. We keep a list of commands which are allowed to be redefined this way in \@latex@e@commands, and remove an entry each time it is defined.

```
68 \let\@old@ifdefinable\@ifdefinable
69 \long\def\@ifdefinable#1{%
70 \def\@tempa##1#1##2#1##3#1##4\@tempa{%
71 \def\@latex@e@commands{##1##2}%
72 ##3% ##3 will either be \iftrue or \iffalse
73 \expandafter\@firstofone
74 \else
75 \expandafter\@old@ifdefinable\expandafter#1%
76 \fi
77 }%
78 \expandafter\@tempa\@latex@e@commands#1\iftrue#1\iffalse#1\@tempa%
79 }
80 \let\@@ifdefinable\@ifdefinable
81 \def\@latex@e@commands{%
82 \usepackage\listfiles\ensuremath\LaTeXe\lrbox
83 \th\dh\ng\dj\TH\DH\NG\DJ\k\r\SS
84 \guillemotleft\guillemotright\guilsinglleft
85 \guilsinglright\quotedblbase\quotesinglbase
86 }
```
\@begin@tempboxa If we were to switch off the new \width, \height and \depth commands, this is how to do it. This isn't done, since these commands may be used in packages.

```
\long\def\@begin@tempboxa#1#2{%
  \begingroup
    \setbox\@tempboxa#1{{#2}}}
```
#### 4.4 Document class hook

\@documentclasshook This macro is called by each use of \documentclass. We define it to define \@normalsize and \normalsize if necessary, to input each unused option as a package, and to switch off the new  $\text{LATEX } 2\varepsilon$  commands. However, we leave on the commands \settoheight, \settowidth and the new options to \parbox and \minipage, since these are likely to be used in packages.

The intention of the strange \normalsize tests below is that after the \documentstyle command has completed, if neither \normalsize nor \@normalsize was defined by the main style or one of its 'substyles' or 'options', then \@normalsize will be undefined and \normalsize will generate an error saying it hasn't been defined.

If the style defined either \normalsize or normalsize then these two commands will be \let equal to each other, with the definition given by the style file.

If the style defines both \normalsize and \@normalsize then those two definitions are kept.

 \def\@documentclasshook{% \RequirePackage\@unusedoptionlist \let\@unusedoptionlist\@empty \def\@tempa{\@normalsize}% \ifx\normalsize\@tempa \let\normalsize\@normalsize 93 \fi \ifx\@normalsize\@undefined \let\@normalsize\normalsize 96 \fi \ifx\normalsize\@undefined \let\normalsize\original@normalsize 99 \fi \let\@latex@e@error\@latex@e@error@}

\original@normalsize Save the original definition of \normalsize (which generates an error)

101 \let\original@normalsize\normalsize

\normalsize Some styles don't define \normalsize, just \@normalsize. 102 \def\normalsize{\@normalsize}

#### 4.5 Compatibility with  $E/FK$  2.09 document styles

\@missingfileerror If a .cls file is missing, we look to see if there is a file of the same name with a .sty extension. 103 \@ifundefined{saved@missingfileerror}{ 104 \let\saved@missingfileerror=\@missingfileerror 105 }{} 106 \def\@missingfileerror#1#2{% 107 \ifx#2\@clsextension 108 \InputIfFileExists{#1.\@pkgextension}{% 109 \wlog{Compatibility mode: loading #1.\@pkgextension 110  $\$ 

```
111 }\{%
112 \saved@missingfileerror{#1}{#2}%
113 }%
114 \else
115 \saved@missingfileerror{#1}{#2}%
116 \fi
117 }
```
\@obsoletefile For compatibility with the document styles which \input the standard LATEX 2.09 document styles, we distribute files called article.sty, book.sty, report.sty, slides.sty and letter.sty. These use the command \@obsoletefile, which the LAT<sub>E</sub>X  $2_{\varepsilon}$  kernel defines to produce a warning message. We redefine it to just produce a message in the log file, and to pass any options from the old filename to the new filename.

118 \def\@obsoletefile#1#2{% 119 \expandafter\let\csname opt@#1\expandafter\endcsname 120 \csname opt@\@currname.\@currext\endcsname

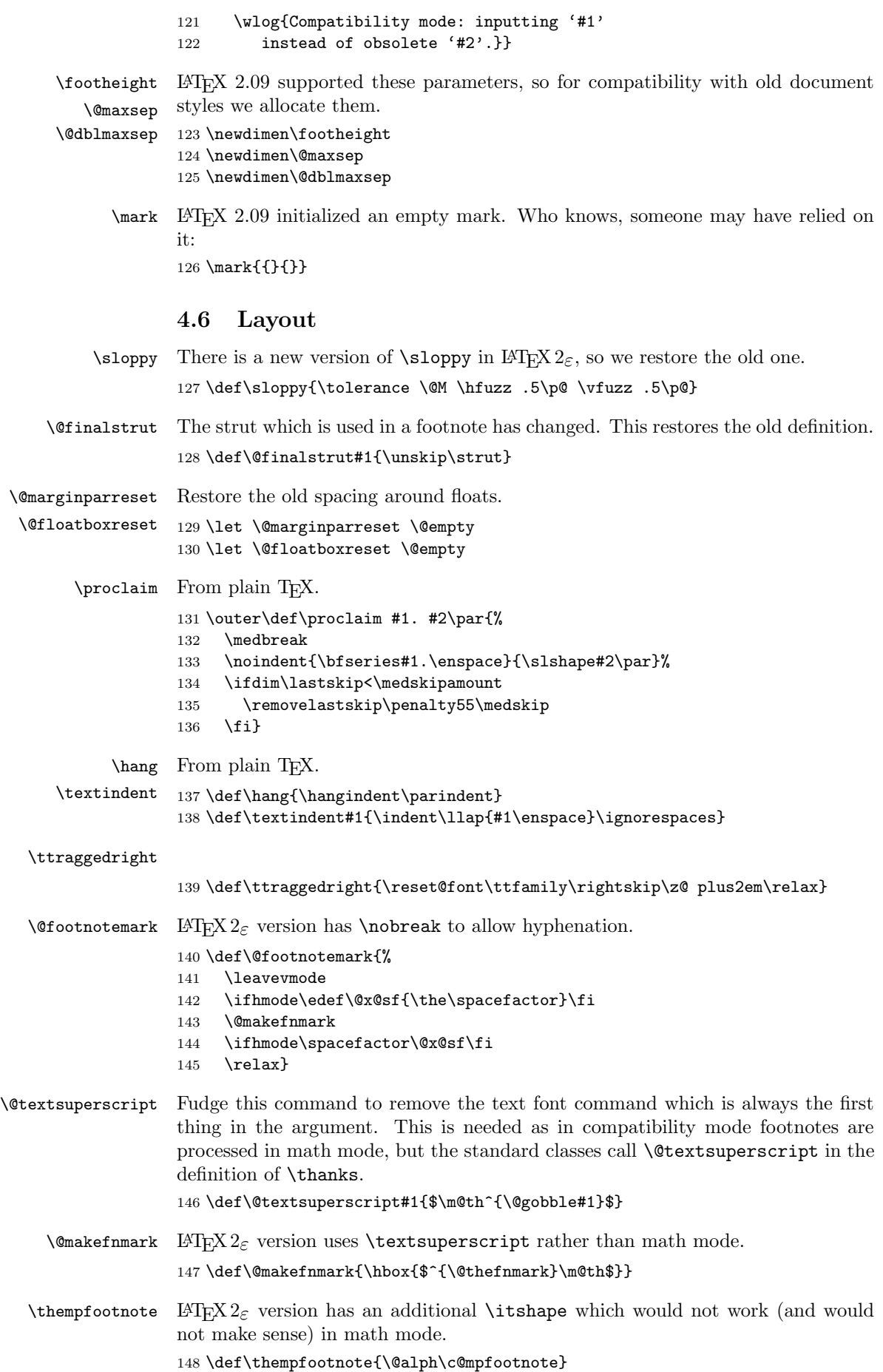

\@fnsymbol LATEX version uses \ensuremath which does not work in compatibility mode.

- 149 \def\@fnsymbol#1{\ifcase#1\or \*\or \dagger\or \ddagger\or 150 \mathchar "278\or \mathchar "27B\or \|\or \*\*\or \dagger\dagger
	-
- 151 \or \ddagger\ddagger \else\@ctrerr\fi}
- \@inmathwarn LATEX (1995/12/01) checks for text commands being used in math mode. We switch this off in compatibility mode. 152 \let\@inmathwarn\@gobble

#### 4.7 Verbatim

\verb \@sverb We restore the old definition of \verb, but using \verbatim@font rather than \tt. The use of \bgroup and \egroup allows us to prefix it with \hbox in math mode.

```
153 \def\verb{%
154 \relax\ifmmode\hbox\fi\bgroup
155 \@noligs
156 \verbatim@font
157 \let\do\@makeother \dospecials
158 \@ifstar{\@sverb}{\@verb}%
159 }
160 \def\@sverb#1{%
161 \def\@tempa ##1#1{\leavevmode\null##1\egroup}%
162 \@tempa
163 }
```
\verbatim@nolig@list The only ligatures which should be switched off in 2.09 mode are the Spanish punctuation.

164 \def\verbatim@nolig@list{\do\'}

\@lquote We restore the old definition of \@lquote in case any packages use it. 165 \def\@lquote{\leavevmode{\kern\z@}'}

#### 4.8 Character codes

By default,  $\text{LFT}_E X 2_\varepsilon$  makes the input charactes 0–8, 11, 14–31 and 128–255 illegal. In compatibility mode, we restore their old meanings.

```
166 \catcode0=9
167 \@tempcnta=1
168 \loop\ifnum\@tempcnta<32
169 \catcode\@tempcnta=12
170 \advance\@tempcnta by 1
171 \repeat%
172 \catcode'\^^I=10\relax%
173 \catcode'\^^L=13\relax%
174 \catcode'\^^M=5\relax%
175 \catcode127=15
176 \@tempcnta=128
177 \loop\ifnum\@tempcnta<256
178 \catcode\@tempcnta=12
179 \advance\@tempcnta by 1
180 \repeat
```
### 4.9 Miscellaneous commands

\SLiTeX The SLIT<sub>EX</sub> logo.

```
181 \DeclareRobustCommand{\SLiTeX}{{%
182 \normalfont S\kern -.06em
183 {\scshape l\kern -.035emi}\kern -.06em
184 \TeX}}
```
\+ The \+ command should be defined, so that it can be used in \renewcommand. 185 \let\+\@empty

```
\text{Qcla} LAT<sub>E</sub>X2.09 (and early versions of LAT<sub>E</sub>X 2<sub>\varepsilon</sub>) used these count registers in the defi-
        \@clb
nition of \cline and \multispan. Declare them here in case they were used for
     \mscount
any other purposes.
               186 \newcount\@cla
               187 \newcount\@clb
               188 \newcount\mscount
\@imakepicbox picture mode version
               189 \long\def\@imakepicbox(#1,#2)[#3]#4{%
               190 \vbox to#2\unitlength
               191 {\let\mb@b\vss \let\mb@l\hss\let\mb@r\hss
               192 \let\mb@t\vss
               193 \@tfor\reserved@a :=#3\do{%
               194 \if s\reserved@a
               195 \let\mb@l\relax\let\mb@r\relax
               196 \else
               197 \expandafter\let\csname mb@\reserved@a\endcsname\relax
               198 \{f_i\}%
               199 \mb@t
               200 \hb@xt@ #1\unitlength{\mb@l #4\mb@r}%
               201 \mb@b
```
This kern ensures that a b option aligns on the bottom of the text rather than the baseline. this is the documented behaviour in the L<sup>A</sup>T<sub>E</sub>XBook. The kern is removed in compatibility mode.

Remove kern for bug compatibility with 2.09.

202 % \kern\z@ 203 }}

\supereject

204 \def\supereject{\par\penalty-\@MM}

\nofiles This old version might change the vertical spacing when it is used. Some old document might depend on that changed spacing so. . .

```
205 \def\nofiles{%
206 \@fileswfalse
207 \typeout{No auxiliary output files.^^J}%
208 \long\def\protected@write##1##2##3{}%
209 \let\makeindex\relax
210 \let\makeglossary\relax}
```
#### 4.10 Packages and classes

```
\ProvidesPackage
```

```
\ProvidesClass
               We redefine \ProvidesPackage and \ProvidesClass to produce a log message
               rather than a warning if they find an unexpected file.
```

```
211 \def\ProvidesPackage#1{%
212 \xdef\@gtempa{#1}%
213 \ifx\@gtempa\@currname\else
214 \wlog{Compatibility mode: \@cls@pkg\space'\@currname' requested,
215 but '#1' provided.}%
216 \overline{16}217 \@ifnextchar[\@pr@videpackage{\@pr@videpackage[]}}%]
218 \let\ProvidesClass=\ProvidesPackage
```
That ends the head of latex209.def.  $219 \; \langle$ /head)

## 5 Middle of latex209.def

At this point, the code for oldlfont.sty is read in by the installation script.

## 6 End of latex209.def

This section describes the end of latex209.def. 220  $\langle$ \*tail $\rangle$ 

#### 6.1 Font commands

```
\ds@oldlfont
          \ds@newlfont
            \ds@margid
          \ds@nomargid
                        We declare oldlfont, newlfont, margid and nomargid options to mimic the
                        LAT<sub>EX</sub> 2.09 NFSS1 options.
                        221 \def\ds@oldlfont{%
                        222 \@no@font@optfalse
                        223 \let\math@bgroup\@empty
                        224 \let\math@egroup\@empty
                        225 \let\@@math@bgroup\math@bgroup
                        226 \let\@@math@egroup\math@egroup
                        227 }
                        228 \def\ds@newlfont{%
                        229 \@no@font@optfalse
                        230 \OptionNotUsed
                        231 }
                        232 \def\ds@margid{%
                        233 \@no@font@optfalse
                        234 \let\math@bgroup\bgroup
                        235 \def\math@egroup##1{##1\egroup}%
                        236 \let \@@math@bgroup \math@bgroup
                        237 \let \@@math@egroup \math@egroup
                        238 }
                        239 \let\ds@nomargid\ds@oldlfont
                        240 \@onlypreamble\ds@oldfont
                        241 \@onlypreamble\ds@newfont
                        242 \@onlypreamble\ds@margid
                        243 \@onlypreamble\ds@nomargid
      \encodingdefault The default encoding for old documents is OT1 rather than T1.
                        244 \renewcommand{\encodingdefault}{OT1}
          \csc(\frac{m}{n}) Just in case a document style relies on \csc(\frac{m}{n}) to exist (which may have
                        been hard-wired to \fam3) we load the font.
                        245 \expandafter\font\csname cmex/m/n/10\endcsname=cmex10
          \normalshape
         \mediumseries
                        These commands were used in older versions of NFSS.
                        246 \def\normalshape{\fontshape\shapedefault\selectfont}
                        247 \def\mediumseries{\fontseries\seriesdefault\selectfont}
\DeclareOldFontCommand We redefine \DeclareOldFontCommand to do nothing. This means that any new
                        document classes will have their redefinitions of \rm, \bf etc. ignored.
                        248 \def \DeclareOldFontCommand #1#2#3{%
                        249 \wlog{Compatibility mode: definition
                        250 of \string#1\space ignored.}%
                        251 }
             \@halfmag
            \@magscale
             \@ptscale
                        Some font-specifying commands from L<sup>AT</sup>FX 2.09.
                        252 \def\@halfmag{ scaled \magstephalf}
                        253 \def\@magscale#1{ scaled \magstep#1 }
                        254 \def\@ptscale#1{ scaled #100 }
```
\font The current font is set to be CMR 10pt, to match LAT<sub>EX</sub> 2.09.

```
255 \fontencoding{OT1} \fontfamily{cmr}
256 \fontsize{10}{12} \fontseries{m} \fontshape{n}
257 \selectfont
```
\load The \load command is no longer needed, it is therefore defined to do nothing.

258 \let\load\@gobbletwo

Here are three delimiters which have be partly disabled by NFSS2 (the small variants) since the corresponding fonts are normally not preloaded as math symbol fonts.

```
259 \DeclareMathDelimiter{\lgroup} % extensible ( with sharper tips
260 {\mathopen}{bold}{"28}{largesymbols}{"3A}
261 \DeclareMathDelimiter{\rgroup} % extensible ) with sharper tips
262 {\mathclose}{bold}{"29}{largesymbols}{"3B}
263 \DeclareMathDelimiter{\bracevert} % the vertical bar that extends braces
264 {\mathord}{typewriter}{"7C}{largesymbols}{"3E}
```
In old documents we might find some usages of \bffam etc. Thus we add the following code:

```
265 \let\bffam\symbold
266 \let\sffam\symsans
267 \let\itfam\symitalic
268 \let\ttfam\symtypewriter
269 \let\scfam\symsmallcaps
270 \let\slfam\symslanted
271 \let\rmfam\symoperators
```
Below are the  $\ldots$  pt commands with hopefully the same functionality as in the old lfonts.tex. Notice that the \baselineskip parameter wasn't set by these commands so that using them now shouldn't set this either. Thus we go low-level. This means that the commands are now fragile but I think they have been fragile before.

```
272 \newcommand\vpt {\edef\f@size{\@vpt}\rm}
273 \newcommand\vipt {\edef\f@size{\@vipt}\rm}
274 \newcommand\viipt {\edef\f@size{\@viipt}\rm}
275 \newcommand\viiipt{\edef\f@size{\@viiipt}\rm}
276 \newcommand\ixpt {\edef\f@size{\@ixpt}\rm}
277 \newcommand\xpt {\edef\f@size{\@xpt}\rm}
278 \newcommand\xipt {\edef\f@size{\@xipt}\rm}
279 \newcommand\xiipt {\edef\f@size{\@xiipt}\rm}
280 \newcommand\xivpt {\edef\f@size{\@xivpt}\rm}
281 \newcommand\xviipt{\edef\f@size{\@xviipt}\rm}
282 \newcommand\xxpt {\edef\f@size{\@xxpt}\rm}
283 \newcommand\xxvpt {\edef\f@size{\@xxvpt}\rm}
```
#### 6.2 User customization

For sites which customized their version of LATEX 2.09, we provide a file latex209.cfg, which is loaded every time we enter compatibility mode. If the file doesn't exist, we don't do anything.

284 \InputIfFileExists{latex209.cfg}{}{} That ends the file latex209.def.  $285 \langle / \text{tail} \rangle$ 

## 7 Obsolete style files

For each of the standard LAT<sub>EX</sub> 2.09 document styles, we produce a file which points to the appropriate LATEX  $2\varepsilon$  document class file. This means that any styles which say \input article.sty should still work.

```
286 (*article | book | report | letter | slides)
287 \NeedsTeXFormat{LaTeX2e}
288 (/article | book | report | letter | slides)
289 \langle*article\rangle290 \@obsoletefile{article.cls}{article.sty}
291 \LoadClass{article}
292 \langle article\rangle293 \langle*book\rangle294 \@obsoletefile{book.cls}{book.sty}
295 \LoadClass{book}
296 \langle /book \rangle297 \langle*report\rangle298 \@obsoletefile{report.cls}{report.sty}
299 \LoadClass{report}
300 \langle/report\rangle301 \langle*letter\rangle302 \@obsoletefile{letter.cls}{letter.sty}
303 \LoadClass{letter}
304 \; \langle/letter\rangle305 (*slides)
306 \@obsoletefile{slides.cls}{slides.sty}
307 \LoadClass{slides}
308 \; \langle / \text{s}lides)
```
We also produce empty fleqn.sty and leqno.sty files in case anyone has \input one of them.

```
309 \langle *flegn\rangle310 \@obsoletefile{fleqn.clo}{fleqn.sty}
311 \input{fleqn.clo}
312 \langle / \text{fleqn} \rangle313 \langle*leqno\rangle314 \@obsoletefile{leqno.clo}{leqno.sty}
315 \input{leqno.clo}
316 \langle / \text{leqno} \rangle
```
We also produce an empty openbib.sty in case anyone has **\input openbib.sty**. The openbib class option is now part of the kernel.

```
317 (*\text{openbib})318 \iffalse
319
320 The openbib option is now part of LaTeX thus this package is no
321 longer necessary. It is only retained for upward compatibility.
322 See the 2nd edition of the LaTeX book, or the file usrguide.tex
323 which comes with the LaTeX distribution, for more details.
324
325 \fi
326 \langle /openbib)
```
We also produce an empty bezier.sty in case anyone has \input bezier.sty. The \bezier command is now part of the kernel.

```
327 \langle*bezier\rangle328 \iffalse
329
330 The \bezier command is now part of LaTeX thus this package is no
331 longer necessary. It is only retained for upward compatibility.
332 Also, please note that LaTeX now offers an extended bezier command
333 which automatically calculates the number of points needed for the
334 plot. See the 2nd edition of the LaTeX book, or the file
335 usrguide.tex which comes with the LaTeX distribution, for more
336 details.
337
338 \fi
339 (/bezier)
```
We also produce a t1enc package, for compatibility with the Companion. This has been replaced by the fontenc package.

```
340 \langle *t1enc\rangle341 \NeedsTeXFormat{LaTeX2e}
342 \ProvidesPackage{t1enc}[1994/06/01 Standard LaTeX package]
343 \renewcommand{\encodingdefault}{T1}
344 \fontencoding{T1}\selectfont
345 \langle /t1enc\rangle
```